Letzte Tipps zur VwA:

1. Überprüft eure Arbeit hinsichtlich der Vollständigkeit der erforderlichen Kapitel – Leitfaden oder auf

http://www.literacy.at/index.php?id=378 (= 5x5 der VwA gehen – dort gibt es Musterdokumente für Abstract,....)

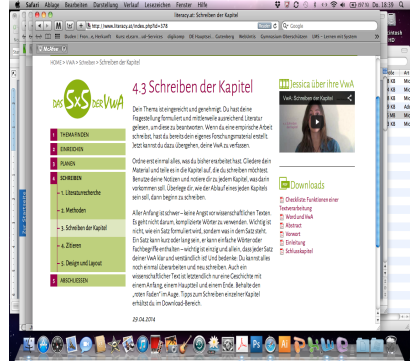

- 2. Überprüft **Design** und **Layout** eurer Arbeit – auch hier gibt es Tipps auf der obigen Seite
- 3. Vor der Abgabe ist es empfehlenswert, einen Plagiatstest selbst durchzuführen– im Internet gibt es freie Software dazu http://www.plagscan.com/ (http://www.plagiatefinder.de/)
- 4. **Upload der Arbeit im pdf-Format**! Vorher in der Word-Datei einen **Screenshot** machen, in dem die **Zeichenanzahl** (inkl. Leerzeichen und Abstract ohne Vorwort, Inhalts-, Literatur- und Abkürzungsverzeichnis) abzulesen ist (Rechtsklick auf die Statusleiste). Dieser Screenshot wird der ausgedruckten Arbeit beigelegt und abgegeben.
- 5. **Ausgedruckte Arbeit und Upload**-**Datei sind ident!!!!** (Ihr dürft nichts mehr verändern, wenn ihr die Datei auf

der Datenbank abgegeben habt) – Für die Beurteilung ist die Druckversion gültig.

## 6. **Abgabe von 2 ausgedruckten und gebundenen Arbeiten:**

Selbständigkeitserklärung, Begleitprotokoll und Screenshot nicht

vergessen. **Als letzte Seite ist dabei die Selbstständigkeitserklärung beizubinden. Weiters ist den ausgedruckten Exemplaren das Begleitprotokoll des Schülers/der Schülerin beizulegen. Darin ist auch die Anzahl der Zeichen und bei Unter- bzw. Überschreitung eine Begründung anzugeben.**

## 7. **Termin nicht vergessen –** Besprechung mit Betreuungslehrer/in